COMP9444 19t3 PyTorch 1

# **COMP9444 Neural Networks and Deep Learning**

# **3c. PyTorch**

### **Typical Structure of <sup>a</sup> PyTorch Progam**

```
COMP9444 19t3 PyTorch 3
   Training
   def train(args, net, device, train_loader, optimizer):
      for batch_idx, (data,target) in enumerate(train_loader):
    # create neural network
   net = MyNetwork().to(device) # CPU or GPU
   train_loader = torch.utils.data.DataLoader(...)
   test_loader = torch.utils.data.DataLoader(...)
    # choose between SGD, Adam or other optimizer
   optimizer = torch.optim.SGD(net.parameters,...)
   for epoch in range(1, epochs):
      train(args, net, device, train_loader, optimizer)
      test( args, net, device, test_loader)
   COMP9444 
c Alan Blair, 2017-19
```
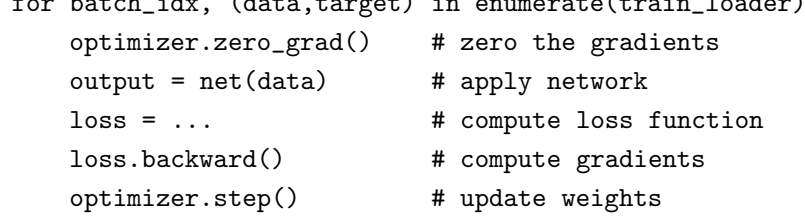

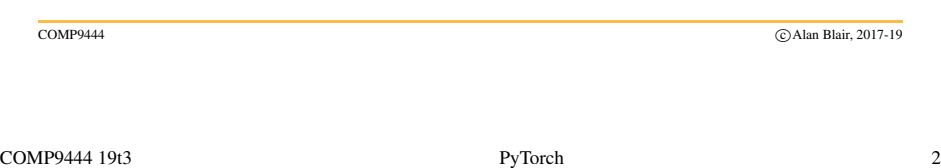

#### **Defining <sup>a</sup> Network Structure**

class MyNetwork(torch.nn.Module):

```
def __init__(self):
  super(MyNetwork, self).__init__()
  # define structure of the network here
```
def forward(self, input):

# apply network and return output

COMP9444 19t3 PyTorch 4

### **Testing**

def test(args, model, device, test\_loader):

```
with torch.no_grad(): # suppress updating of gradients
  net.eval() # toggle batch norm, dropout
  for data, target in test_loader:
     output = model(data)
     test_loss = ...print(test_loss)
  net.train() # toggle batch norm, dropout back again
```
COMP9444 <sup>c</sup> Alan Blair, 2017-19